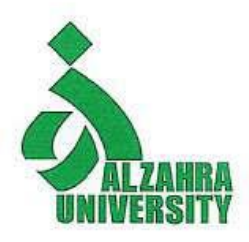

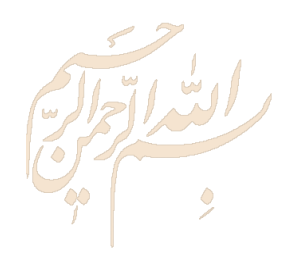

## **Research Skills Session 7: Indexing Research Tools**

### **Nader Ale Ebrahim**, PhD

Research Visibility and Impact Consultant

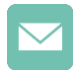

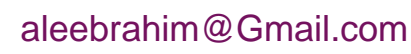

@aleebrahim

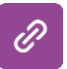

*<https://publons.com/researcher/1692944> [http://scholar.google.com/citations](http://scholar.google.com/citations?user=XiIuF7YAAAAJ&hl=en&oi=sra)*

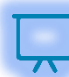

All of my presentations are available online at: [https://figshare.com/authors/Nader\\_Ale\\_Ebrahim/100797](https://figshare.com/authors/Nader_Ale_Ebrahim/100797)

> Research Visibility and Impact Center-(RVnIC) ©2019-2021 Dr. Nader Ale Ebrahim

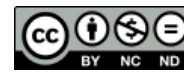

19th November 2019

## Abstract

Researchers need tools to represent research backgrounds in a visual map, or in the text format. Some computer programs are used for bibliometric mapping. One of them is VOSviewer. The VOSviewer pays special attention to the graphical representation of bibliometric maps. Dr. Nader introduces some tools for visualizing a bibliometric data and explore literature from his Research Tools Mind Map. The Research Tools enable researchers to follow the correct path in research and ultimately produce high-quality research outputs with more accuracy and efficiency.

**Keywords:** H-index, Improve citations, Research tools, Bibliometrics, Research visibility, Research impact

# Do Research, Don't Re-Search

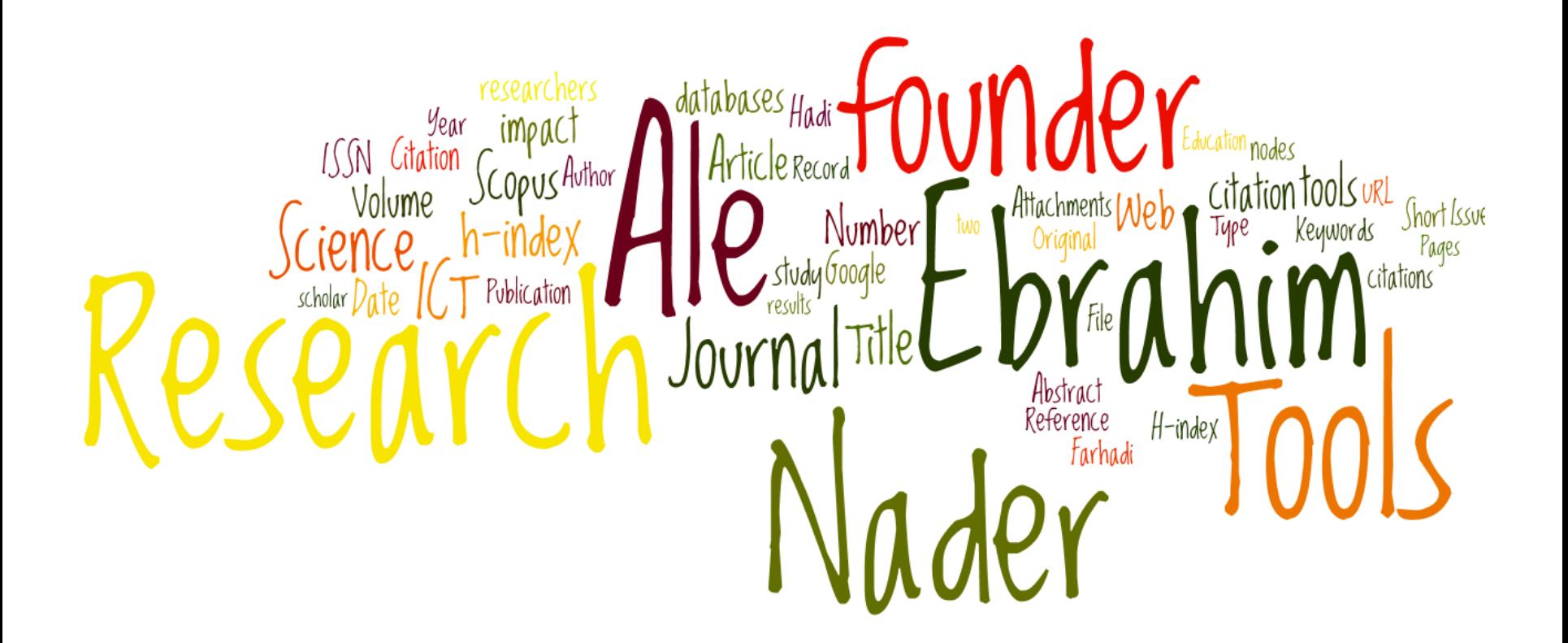

## [Research Tools Mind Map](https://www.mindmeister.com/39583892/research-tools-by-nader-ale-ebrahim)

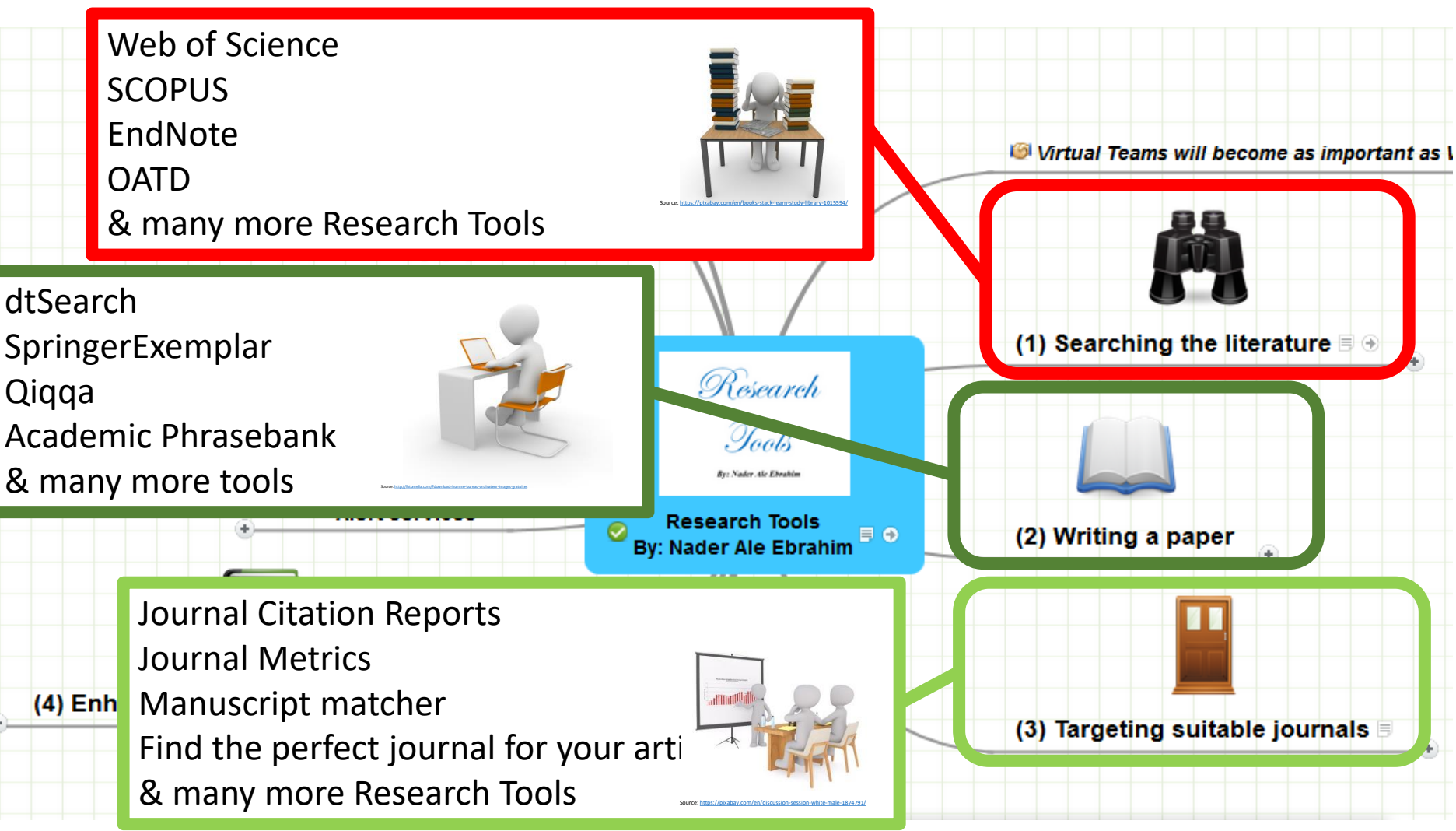

393.7k views

### *Session Topic*

- **Introduction**
- 2. Selecting keywords
- 3. Finding Research Papers
- 4. Evaluate a paper quality
- 5. Managing Research
- 6. Read a paper
- 7. Indexing Desktop Research Tools
- 8. Avoid Scientific Misconduct
- 9. Writing a Paper
- 10. Improve paper quality
- 11. Target Suitable Journal
- 12. Improve your Research Visibility and Impact

## Tasks for the first session

- **1. Structure & planning your research** (Draw the literature map)
- **2. Read:** 
	- https://www.dlsweb.rmit.edu.au/lsu/content/2 AssessmentTasks/assess\_tuts/ lit review LL/reading.html
	- Cottrell, S. (2005). *Critical thinking skills - Developing Effective Analysis and Argument*[. Basingstoke: Palgrave Macmillan.](Link/Critical Thinking Skills Developing Effective Analysis and Argument.pdf)
	- Chapter 3 of "Creswell, J. W. (2012). *Educational research: Planning, [Conducting, and Evaluating Quantitative and Qualitative Research](Link/Educational Research.pdf) (4th ed.). Boston: Pearson Education, Inc"*
	- Chapter 3 of "Saunders, M., Lewis, P., & Thornhill, A. (2009). *Research methods for business students* [\(5th ed.\). Edinburgh Gate, Harlow, Essex CM20 2JE,](Link/RM Saunders.pdf)  England: Pearson Education Limited."

# Tasks for the second session

- 1. Create the log file for your search term/s
- 2. Identify the main keywords set for your research
- 3. Identify the alternative keywords set for your research
- 4. Evaluate the search terms
- 5. Looking for selected keywords sets on:

 $\checkmark$  SCOPUS

Web of Science Core Collection

6. Write the methodology used for selecting the final keywords set

## Tasks for the third session

- 1. Install a reference management software
- 2. Download selected papers (based on the final keywords set) into the reference management software

# Tasks for the fourth session

- 1. Measure the downloaded papers/journal's quality
- 2. Rate the downloaded papers in your Desktop Endnote library
- 3. Turn on Alert system in Scopus, WoS and other databases based on the selected papers

# Tasks for the fifth session

- 1. Create your own thesis/paper table of contents
- 2. Identify the main topics from your collected documents
- 3. Create your literature review/Thesis Mind Map
- 4. Plan your Thesis/Paper writing process

# Task for the sixth session

1. Read Keshav, S. (2007). How to read a paper. *ACM [SIGCOMM Computer Communication Review](http://dl.acm.org/citation.cfm?id=1273458)*, *37*(3), 83-84.

## **Outline**

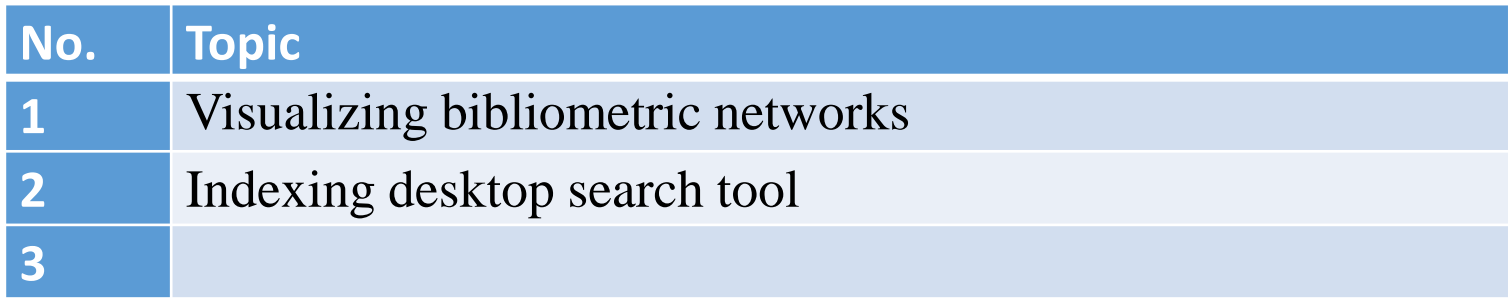

# Visualizing bibliometric networks.

#### COMPUTER ASSISTED LANGUAGE LEARNING  $\left(\bigstar\right)$  7

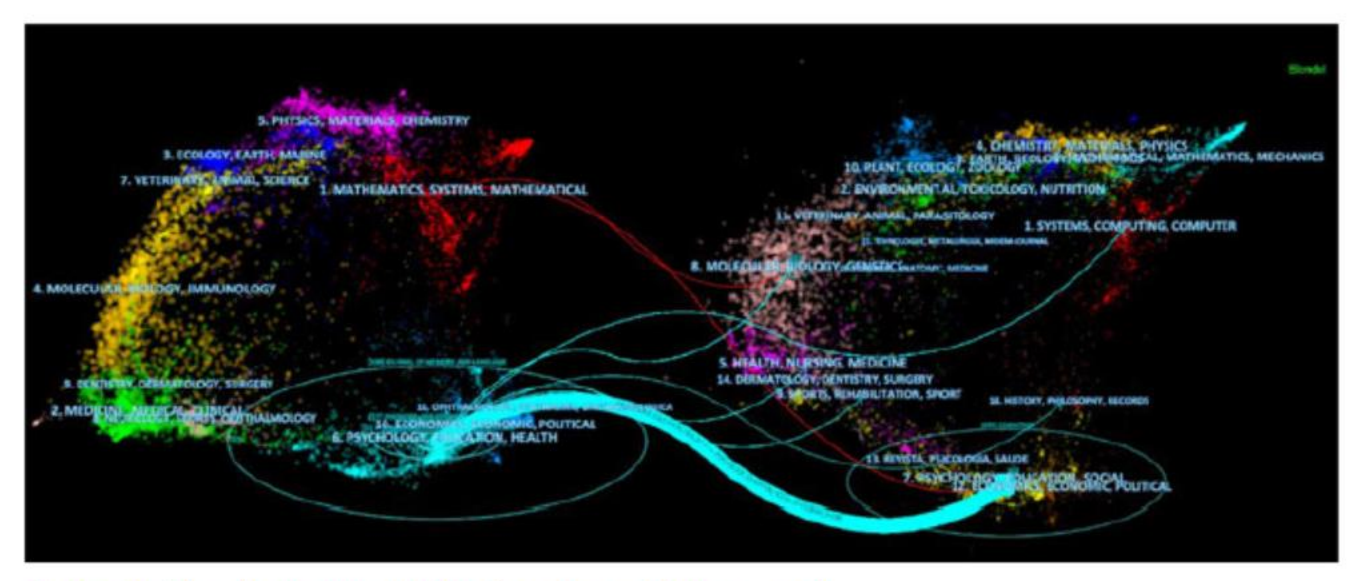

Figure 2. The dual-map overlay for eye tracking research.

Source: Aryadoust, V., & Ang, B. H. (2019). Exploring the frontiers of eye tracking research in language studies: a novel cocitation scientometric review. Computer Assisted Language Learning, 1-36. doi:10.1080/09588221.2019.1647251

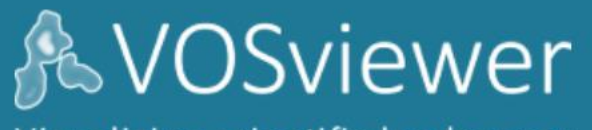

Visualizing scientific landscapes

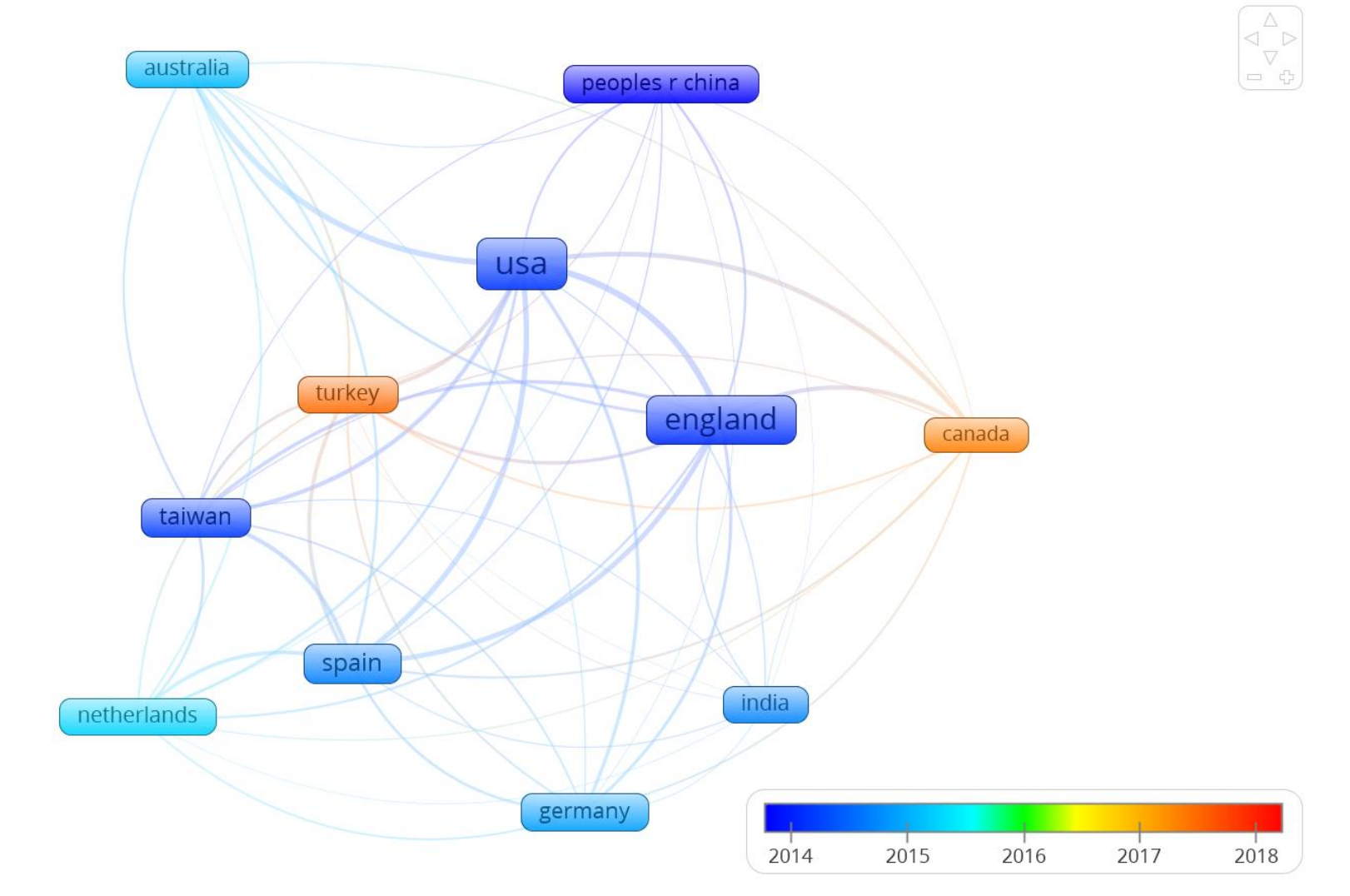

# Indexing desktop search tool

### [dtSearch](http://www.dtsearch.com/)

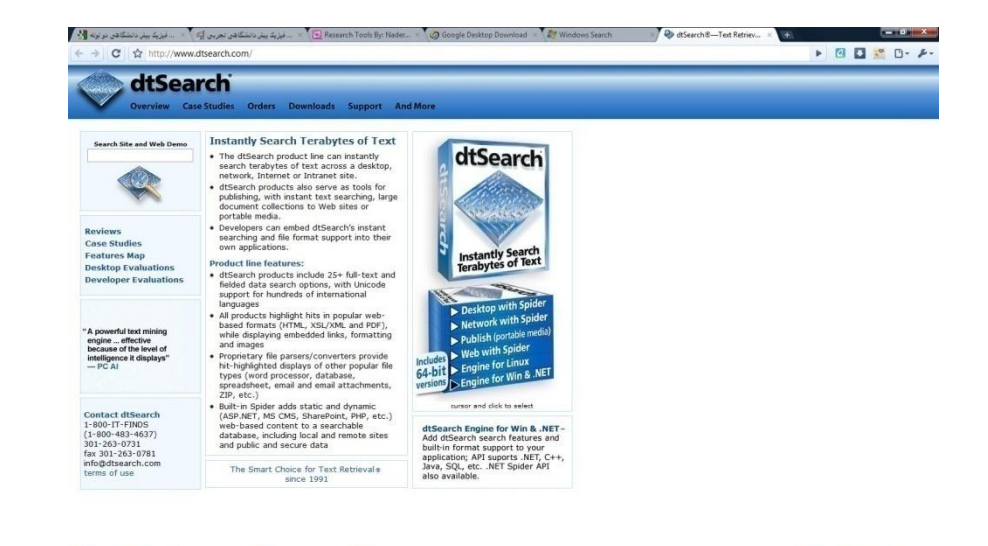

**CE<sup>n</sup> Q** diSearch 8-Text Re... **T**a Presentation **B** Mon в. с 010 г. 26 г. 640 век.

#### Edit Search Index View Options Help

 $\blacksquare$ 

lò

岾

ff

⋒

O

**Start** 

#### $\left\langle \ldots \right\rangle$ Hits Name Score Date Size Index Location 5,573 E:\UM\Thesis\Literature Review\Link 2009 2008/10/10 2,538,400 Link 2009 075068552 1 Handbook of New Product pdf 100% 3.020 E:\UM\Thesis\Literature Review\Link 2009 2009/02/03 2.662.734 Link 2009 Microsoft V 2 DBA Thesis.pdf 78% 3 Virtual Workplaces.pdf 6,390 E:\UM\Thesis\Literature Review\Link 2009 2009/04/09 7,070,659 Link 2009 Handbook o 73% 4 Process implications.pdf 918 ENUM\Thesis\Literature Review\Link 2009 2009/02/03 186,624 Link 2009 doi:10.1016 52% 5 Teaching and Learning With Virtual Teams 1591407087.pdf 2,587 E:\UM\Thesis\Literature Review\Link 2009 2009/02/23 2,825,610 Link 2009 Teaching a 50% 6 Nader-AJBAS 3(3)2653-2669-2009.pdf 810 E:\UM\Thesis\Literature Review\Link 2009 2009/11/04 222.924 Link 2009 Nader-AJB. 48%  $\overline{\mathbf{X}}$

 $\mathcal{S}^{n}$ Œ 133% **B** ▶ A  $\overline{2}$  $/14$ Ik Sign -

stances and offers related research propositions. The paper also discusses the role of the Internet in new product performance. Finally, the paper concludes with managerial and research implications.

#### 1. New product development process and the role of the Internet

Past research has consistently shown that a high-quality new product development process is one of the most critical success factors in new product development  $[8,10-12]$ . As a result, it has offered numerous processes that firms can use when developing their new products. Cooper [13] defines a new product development process as a formal blueprint, roadmap, template or thought process for driving a new product project from the idea to market launch and beyond. The process involves predetermined set of stages and each stage consists of a set of prescribed, cross-functional and parallel activities. Each stage is preceded by a gate, controlling the flow of the process and providing a decision checkpoint in the process. Because of the stages and the with the first and second-generation processes, the thirdgeneration process emphasizes efficiency and effectiveness in the new product development process through four fundamental areas. First, it is fluid, which means that there are overlaps in stages for greater speed. Second, it involves fuzzy gates, reducing the rigidity of criteria used in the gates and allowing conditional or situational considerations of the activities. Third, it is more focused in terms of prioritizing projects. Finally, it is flexible, suggesting that each new product is unique and has its own unique development process  $[13]$ .

圈

Find

There are also compelling issues that indicate that new product development process may not be uniform across firms and products. Takeuchi and Nanoka [14] argue that today's rapidly changing and competitive market conditions require firms to adopt a flexible and fast new product development process and that a holistic "rugby" style new product development might be needed to respond to the conditions. With this approach, new product teams move through all phases of the development together, passing the ball back and forth as they develop new products. Based on a case study, the authors concluded that it is possible to

EN <

2 of 139 -- "E:\UM\Thesis\Literature Review\Link 2009\DBA Thesis.pdf"

 $\Omega$ 

Google

Research Visibility and Impact Center-(RVnIC) 39 files ©2019-2021 Dr. Nader Ale Ebrahim

dtSearch 7.54 (7680) Evalu 54852 hits

のこれの中国のの

### **Search Request: Questionnaire design**

Total files: 259 Total hits: 1,852

### **Front\_Cover.PDF**

**Hits: 8** 

Location: D:\Nader\UM\UM\Useful articles\Other Information\Doctorate SG\Methods\Front\_Cover.PDF **Size:** 242,702 **Last modified:** 7/9/2012

### **[Page 1 Paragraph 27]**

a standard form on which facts, comments and attitudes can be recorded, and facilitate data processing. This new edition of **Questionnaire Design** explains the role of questionnaires in market research,

and looks at different types of questionnaire and when and how they

# Tasks for the seventh session

- 1. Install Dtsearch and create a report based on the most frequent keywords
- 2. Use VOSviewer to create some visual figures for your manuscript
- 3. Create database on Dtsearch
- 4. Generate a Microsoft Word file from a search results of Dtsearch

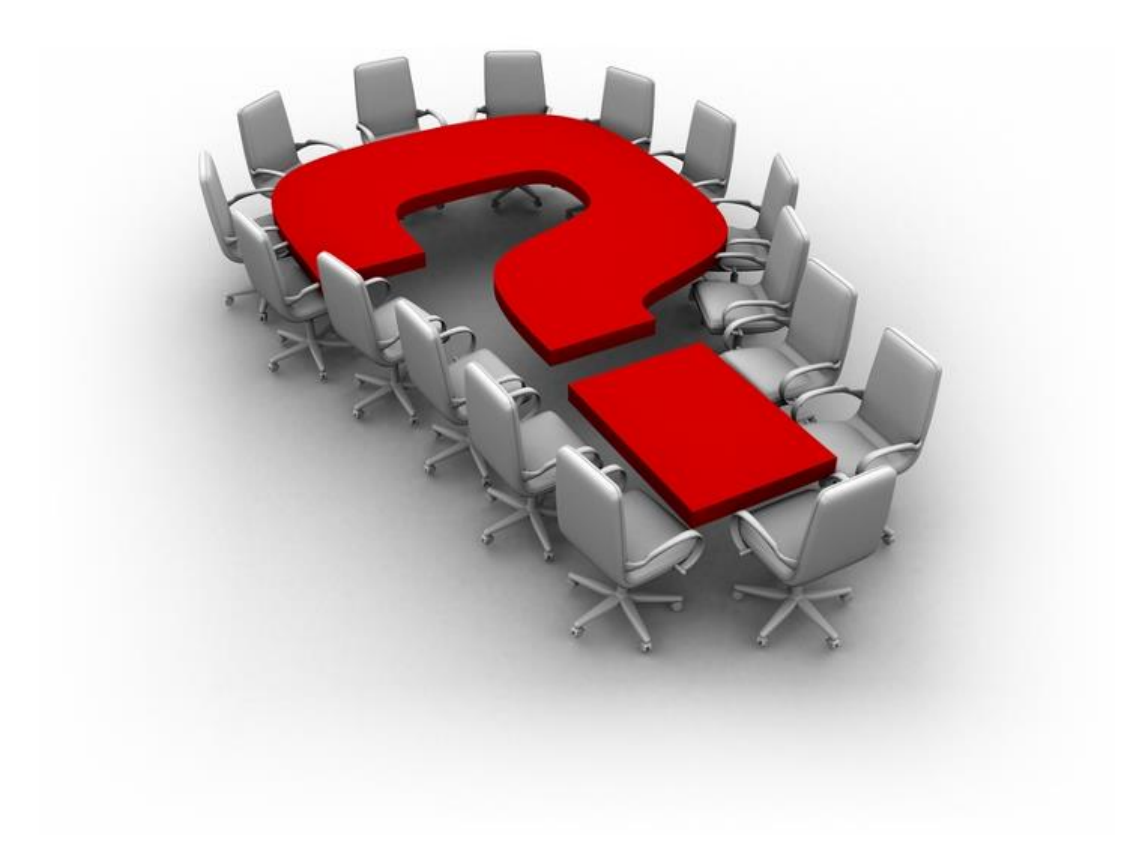

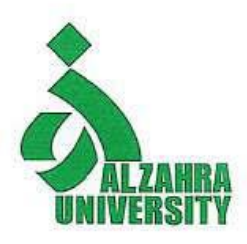

### **Thank you!**

### **Nader Ale Ebrahim**, PhD

Research Visibility and Impact Consultant

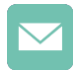

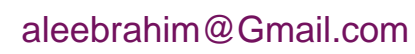

- @aleebrahim
- $\mathscr{D}$
- *<https://publons.com/researcher/1692944> [http://scholar.google.com/citations](http://scholar.google.com/citations?user=XiIuF7YAAAAJ&hl=en&oi=sra)*

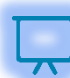

All of my presentations are available online at: [https://figshare.com/authors/Nader\\_Ale\\_Ebrahim/100797](https://figshare.com/authors/Nader_Ale_Ebrahim/100797)

#### **My recent publication:**

- 1. A. Ghanbari Baghestan, H. Khaniki, A. Kalantari, M. Akhtari-Zavare, E. Farahmand, E. Tamam, N. Ale Ebrahim, H. Sabani, and M. Danaee, (2019) ["A Crisis in "Open Access": Should Communication Scholarly Outputs Take 77 Years to Become Open Access?](https://journals.sagepub.com/doi/10.1177/2158244019871044)," *SAGE Open,* vol. 9, no. 3, pp. 1-8,
- 2. Ale Ebrahim, S., Ashtari, A., Pedram, M. Z., & Ale Ebrahim, N. (2019). Publication Trends in Drug Delivery and Magnetic Nanoparticles. Nanoscale Research Letters, 14(59). doi:<https://doi.org/10.1186/s11671-019-2994-y>
- 3. Parnianifard, A., Azfanizam, A., Ariffin, M., Ismail, M., & Ale Ebrahim, N. (2019). Recent developments in metamodel based robust black-box simulation optimization: An overview. Decision Science Letters, 8(1), 17-44. doi:10.5267/j.dsl.2018.5.004. Available at SSRN:<https://ssrn.com/abstract=3192794>
- 4. Elaish, M. M., Shuib, L., Ghani, N. A., Mujtaba, G., & Ale Ebrahim, N. (2019). A Bibliometric Analysis of M-Learning from Topic Inception to 2015. International Journal of Mobile Learning and Organisation, 13(1), 91-112. <https://doi.org/10.1504/IJMLO.2019.096470>
- 5. Nordin, N., Samsudin, M.-A., Abdul-Khalid, S.-N., & Ale Ebrahim, N. (2019). Firms' sustainable practice research in developing countries: Mapping the cited literature by Bibliometric analysis approach. International Journal of Sustainable Strategic Management, 7(1/2). doi:.<https://doi.org/10.1504/IJSSM.2019.099036>

#### **My recent presentations:**

- 1. Ale Ebrahim, Nader (2019): Research Skills Session 5: Managing Research. figshare. Presentation. <https://doi.org/10.6084/m9.figshare.10257509.v1>
- 2. Ale Ebrahim, Nader (2019): Research Skills Session 4: Evaluate a paper quality. figshare. Presentation. <https://doi.org/10.6084/m9.figshare.10032167.v1>
- 3. Ale Ebrahim, Nader (2019): Research Skills Session 3: Finding Research Papers. figshare. Presentation. <https://doi.org/10.6084/m9.figshare.9993059.v1>
- 4. Ale Ebrahim, Nader (2019): Research Skills Session 2: Selecting keywords. figshare. Presentation. <https://doi.org/10.6084/m9.figshare.9946706.v1>
- 5. Ale Ebrahim, Nader (2019): Research Skills Session 1: Introduction. figshare. Presentation. <https://doi.org/10.6084/m9.figshare.9931163.v1>

## References

- 1. Aryadoust, V., & Ang, B. H. (2019). Exploring the frontiers of eye tracking research in language studies: a novel co-citation scientometric review. Computer Assisted Language Learning, 1-36. doi:10.1080/09588221.2019.1647251
- 2. Van Eck, N. J., & Waltman, L. (2010). Software survey: VOSviewer, a computer program for bibliometric mapping. Scientometrics, 84(2), 523-538. doi:10.1007/s11192-009-0146-3